# $\overline{\phantom{a}}$ ADFOC 25

## Jeudi 17 ou vendredi 18 septembre 2015 journée au choix

Centre de conférences MONTBELIARD Saint-Georges

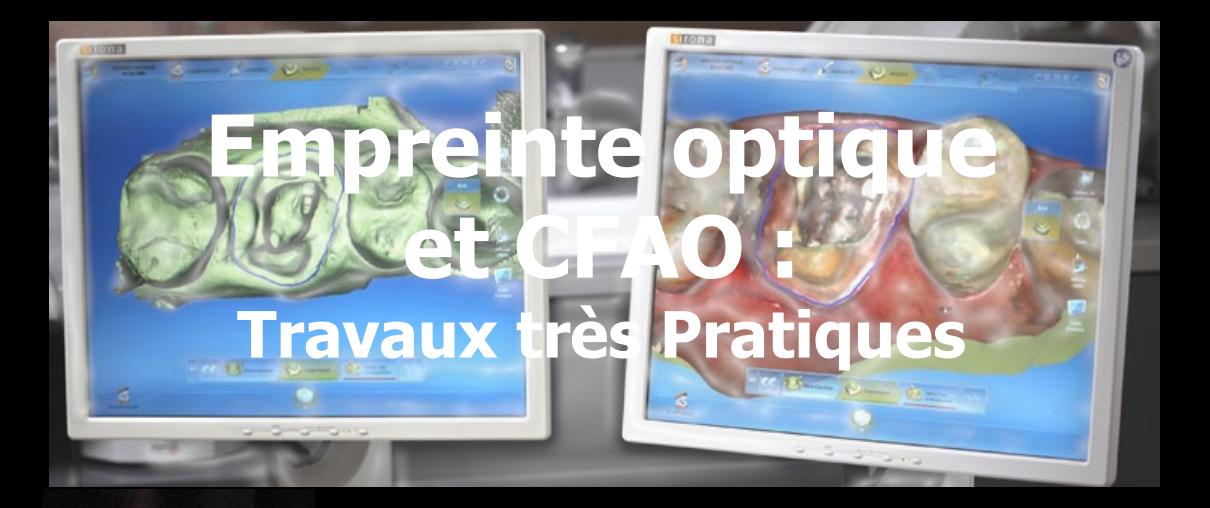

**Docteur Christian MOUSSALLY** 

PARIS

Venez avec votre assistante (programme spécifique avec Kathy DENYS)

# Unique dans l'Est

## **Programme Praticiens**

## Objectifs de la journée :

Tout comprendre de la CFAO directe et semi-directe par la réalisation de 3 restaurations : un onlay poli, une couronne et un bridge de 3 éléments (simulation d'envoi vers le laboratoire)

Démonstration-réalisation d'une couronne sur implant

### Matériel :

Système CEREC : unités d'acquisition et d'usinage Modèles de travail réalistes (dents en résine et fausse gencive) Blocs de céramique et de composite Fours à céramique Moteurs et pièces à main Coffrets de polissoirs Etc…

## Conférencier :

Christian MOUSSALLY est conférencier international, chargé d'enseignement à Paris Descartes et co-responsable avec Jean-Pierre ATTAL et Gil TIRLET de la mise en place d'un pôle de CFAO directe.

Les démonstrations se feront à partir d'un microscope opératoire.

#### Lieu :

Le Temple Saint-Georges sera transformé en une immense salle de travaux pratiques avec une exposition qui comprendra les systèmes d'empreinte optique 3Shape et Carestream

## **Programme Assistantes**

Ξ

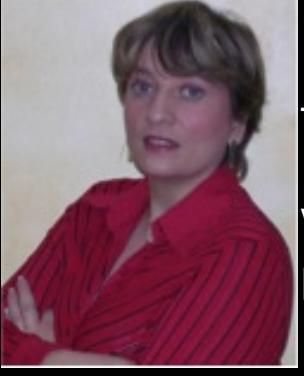

Tout sur l'empreinte optique et la CFAO

Visite guidée de la zone de travaux pratiques

 Kathy DENYS (KDF Formation)

# **ATTENTION**

\_\_\_\_\_\_\_

Il n'y a que  $30$  places par jour pour les praticiens et  $35$ pour les assistantes.

Un certain nombre d'entre vous sont déjà préinscrits (notamment pour le jeudi). Merci de confirmer ou de vous inscrire dès réception.

Pour des raisons évidentes d'organisation, la clôture des inscriptions se fera le 15 juillet.

Les inscrits recevront par mail toutes les modalités pratiques.

#### PROGRAMME DETAILLE SUR www.adfoc25.fr

Notre profession a entamé le virage du numérique et l'ADFOC25, fidèle à sa tradition, souhaite vous aider à tout comprendre sur la CFAO. Aujourd'hui, c'est déjà demain!

La mise en œuvre de ces travaux pratiques est colossale. Elle se fera avec le concours de Sirona et Henry Schein pour la partie gros matériel.

De très nombreux fournisseurs et partenaires nous aident pour la logistique et l'exposition.

------------------------

PROCHAIN SEMINAIRE :

 $\overline{\phantom{a}}$ 

Courant mars 2016 à BESANCON

 Sujet probable : « Tout sur les lésions de la cavité buccale ! »

> Adresser le bulletin d'inscription à : **ADFOC25 16, rue Amboise Paré - BP 22801 25011 BESANCON**

#### Bulletin Dianopasse BULLETIN D'INSCRIPTION Travaux Pratiques Empreinte Optique

Jeudi 17 septembre 2015

Vendredi 18 septembre 2015

Si le jour choisi est complet,

d'être inscrit (e) sur l'autre journée. j'accepte je n'accepte pas (rayer la mention inutile)

1. Praticien + cotisation + cotisation 2011 : …..  $\mathbb{R}^n$ cachet professionnel

Adresse mail : ……………………………..@…………………… Praticien : ……… X 290 € = ……. Ci- joint un chèque de ……€ à l'ordre de l'ADFOC 25 Assistante : ……..  $X 85 \in \mathbb{R}$  ......

2. Praticien à jour de cotisation 2011 : ….. x 145 € =

3. Praticien non adhérent : ….. Praticien non adhérent : ….. x 175 € = 175 € = 175 € = 175 € = 175 € = 175 € =

Ci-joint un chèque de ……€ à l'ordre de l'ADFOC 25 Renseignements : adfoc25@wanadoo.fr (Le montant à régler comprend les travaux pratiques, les pauses et le déjeuner)

Nom et prénom des assistantes : Nom et prénom des assistantes :